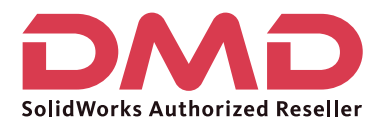

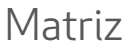

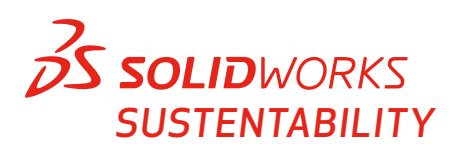

 $35$  solidworks

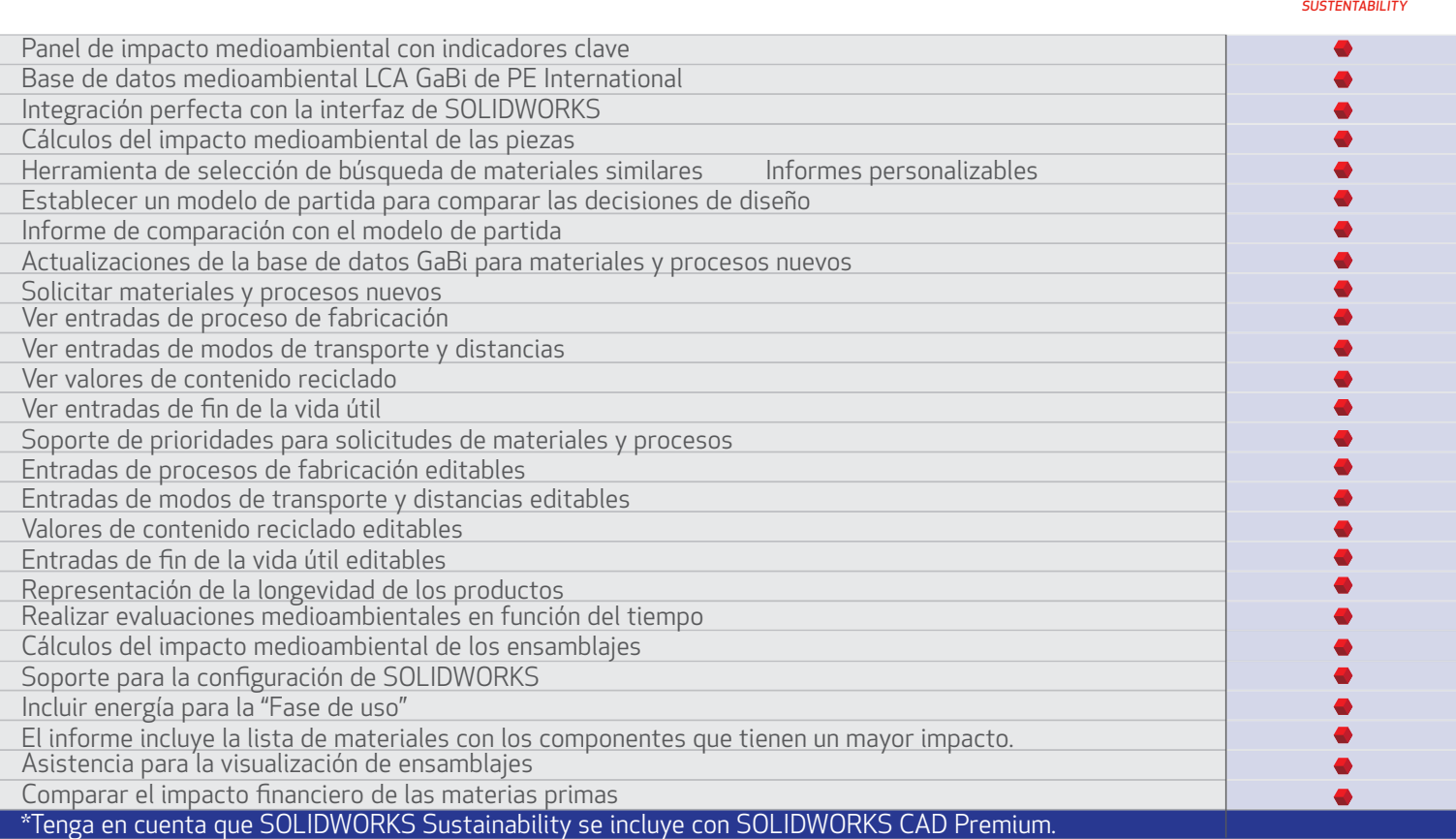

## Ventas 01800-890-90-38 | dmd.com.mx  $\frac{f}{\cdot}$  in | Soporte 01800-363-4357